## **MOOVIC** Horario y mapa de la línea 43 de autobús

**43** Santa Inés

La línea 43 de autobús (Santa Inés) tiene 2 rutas. Sus horas de operación los días laborables regulares son: (1) a Santa Inés: 06:00 - 22:00(2) a Terminal Unam: 04:53 - 21:53 Usa la aplicación Moovit para encontrar la parada de la línea 43 de autobús más cercana y descubre cuándo llega la próxima línea 43 de autobús

#### **Sentido: Santa Inés**

36 paradas [VER HORARIO DE LA LÍNEA](https://moovitapp.com/posadas-3865/lines/43/451895/1569549/es-419?ref=2&poiType=line&customerId=4908&af_sub8=%2Findex%2Fes-419%2Fline-pdf-Posadas-3865-873520-451895&utm_source=line_pdf&utm_medium=organic&utm_term=Santa%20In%C3%A9s)

Terminal Unam (Línea 43 Y 51)

Colectora Y Calle Aparicio Almeida (Acceso Unam)

Colectora Y Calle Martín M. De Güemes

Av. Llamosas Y Calle Salvador Azula (Hiper Makro)

Av. Tulo Llamosas Y Calle 222 (Ypf)

Colectora Y Calle Saltos Del Mocona

Colectora C/ Calle 230 (Terminal Crucero Del Norte)

Colectora Y Calle 234 (Bº Don Pedro)

Colectora Y Calle 246

Colectora Coco Rípoll Y Calle 53

Colectora Coco Rípoll Y Calle 57

Rn 105 Y Av. Sta. Helena

Colectora Coco Rípoll Y Calle Río Salado

Colectora Coco Rípoll Y Calle Eva Perón

Colectora Coco Rípoll Y Calle San Antonio

Colectora Coco Rípoll Y Calle San Marcos

Colectora Coco Rípoll Y Calle Ernesto Sábato

Colectora Coco Rípoll Y Calle Guidura

Colectora Coco Rípoll Y Calle Tambo

**Horario de la línea 43 de autobús** Santa Inés Horario de ruta:

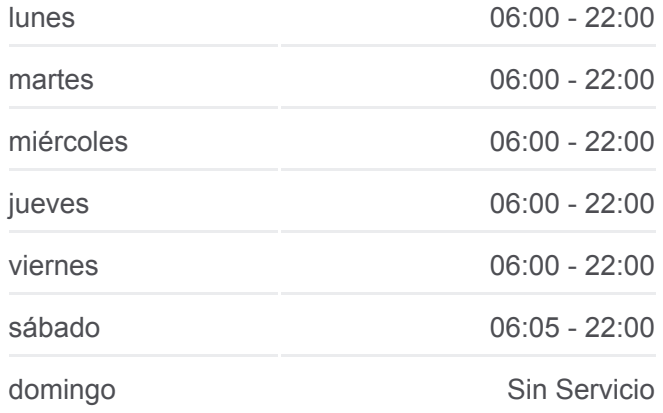

**Información de la línea 43 de autobús Dirección:** Santa Inés **Paradas:** 36 **Duración del viaje:** 37 min **Resumen de la línea:**

Colectora (Acceso A La Eugenia) Colectora Y Calle Montes De Oca Colectora Y Calle Tordo Colectora Y Calle Pedro Nuñez Pedro Nuñez (Circuito) Calle Pedro Nuñez Y Calle José Ramallo Calle José Ramallo Y Calle Basaraba Calle José Ramallo Y Calle Burak Calle José Ramallo Y Calle Nicolás González Calle José Ramallo Y Calle Pedro Isaza Calle José Ramallo Y Calle Eutacio Gómez Calle José Ramallo Y Calle Tiburcio Salazar Calle Tomás Hermosa Y Calle Damacio Gímenez Calle Tomás Hermosa Y Calle Aparicio Malveira Calle Tomás Hermosa Y Colectora José Benítez Rn 105 Y Calle Roberto Fontanarrosa Rn 105 Y Calle El Cacique

# Ruta Nacional 12 Guazupi Garupá StreetMap contributors | © OpenMapTiles A 43 Santa Inés **U**moovit

#### **Sentido: Terminal Unam** 37 paradas [VER HORARIO DE LA LÍNEA](https://moovitapp.com/posadas-3865/lines/43/451895/1569550/es-419?ref=2&poiType=line&customerId=4908&af_sub8=%2Findex%2Fes-419%2Fline-pdf-Posadas-3865-873520-451895&utm_source=line_pdf&utm_medium=organic&utm_term=Santa%20In%C3%A9s)

Rn 105 Y Calle El Cacique Rn 105 Y Calle Roberto Fontanarrosa Rn 105 Y Calle Tomás Hermosa Calle Tomás Hermosa Y Calle Aparicio Malveira Calle Tomás Hermosa Y Calle Damcio Gímenez Calle José Ramallo Y Calle Tiburcio Salazar Calle José Ramallo Y Calle Eutacio Gómez Calle José Ramallo Y Calle Pedro Isaza Calle José Ramallo Y Calle Nicolás González Calle José Ramallo Y Calle Burak Calle José Ramallo Y Calle Basaraba Calle José Ramallo Y Calle Pedro Nuñez

### **Horario de la línea 43 de autobús**

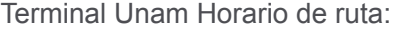

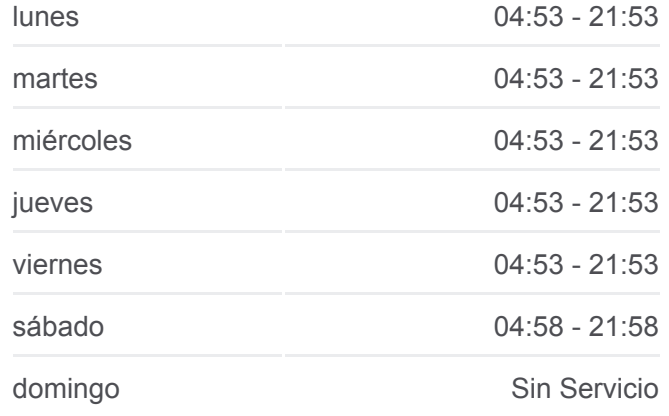

**Información de la línea 43 de autobús Dirección:** Terminal Unam **Paradas:** 37 **Duración del viaje:** 38 min **Resumen de la línea:**

Circuito Ruta 206

Colectora Y Calle Tordo

Colectora Y Calle Montes De Oca

Colectora (Acceso A La Eugenia)

Colectora Policía Misionera Y Calle Tambo

Colectora Policía Misionera Y Calle Guidura

Colectora Policía Misionera Y Calle Ernesto Sábato

Colectora Policía Misionera Y Calle San Marcos

Colectora Policía Misionera Y Calle San Antonio

Colectora Policía Misionera Y Calle 25 De Febrero

Colectora Policía Misionera Y Calle Merceditas San Martín

Colectora Policía Misionera Y Calle Marcelo T. De Alvear

Colectora Policía Misionera Y Calle H. Yrigoyen

Colectora Policía Misionera Y Calle Rolón

Colectora Policía Misionera Y Calle Almada

Colectora Leonardo Favio Y Av. Roth

Colectora Leonardo Favio Y Calle Tierra Roja

Colectora Leonardo Favio Y Calle Los Helechos

Colectora Leonardo Favio Y Av. Saltos De Moconá

Colectora Leonardo Favio (Parroquia Virgen De Fátima)

Colectora Leonardo Favio Y Calle Salvador Azula (Hiper Makro)

Colectora Leonardo Favio Y Av. De Las Misiones

Colectora Leonardo Favio Y Av. Juan D. Perón

Colectora Y Calle Río Gallegos

Terminal Unam (Línea 43 Y 51)

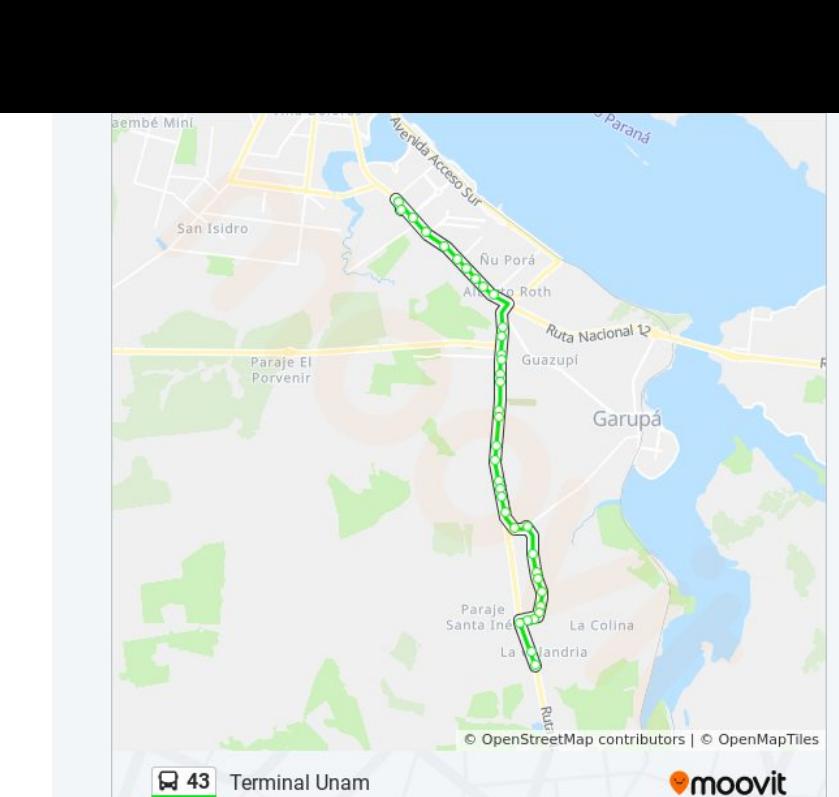

Los horarios y mapas de la línea 43 de autobús están disponibles en un PDF en moovitapp.com. Utiliza [Moovit App](https://moovitapp.com/posadas-3865/lines/43/451895/1569549/es-419?ref=2&poiType=line&customerId=4908&af_sub8=%2Findex%2Fes-419%2Fline-pdf-Posadas-3865-873520-451895&utm_source=line_pdf&utm_medium=organic&utm_term=Santa%20In%C3%A9s) para ver los horarios de los autobuses en vivo, el horario del tren o el horario del metro y las indicaciones paso a paso para todo el transporte público en Posadas.

[Acerca de Moovit](https://moovit.com/es/about-us-es/?utm_source=line_pdf&utm_medium=organic&utm_term=Santa%20In%C3%A9s) · [Soluciones MaaS](https://moovit.com/es/maas-solutions-es/?utm_source=line_pdf&utm_medium=organic&utm_term=Santa%20In%C3%A9s) · [Países incluídos](https://moovitapp.com/index/es-419/transporte_p%C3%BAblico-countries?utm_source=line_pdf&utm_medium=organic&utm_term=Santa%20In%C3%A9s) ·

#### **Mira los tiempos de llegada en tiempo real**

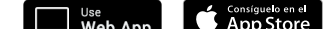

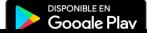

© 2024 Moovit - Todos los derechos reservados [Comunidad de Mooviters](https://editor.moovitapp.com/web/community?campaign=line_pdf&utm_source=line_pdf&utm_medium=organic&utm_term=Santa%20In%C3%A9s&lang=es)

 $\rightarrow$  MeD App

 $\begin{array}{c} \hline \end{array}$